# **Reflexion, Interaktion, Präsentation**

# **Kollaborative Lerntagebücher im Tutorium zur Physik**

Tablets als Arbeitsgeräte in der Lehre – Ein Projekt am Fachbereich Physik Fachdidaktik-Symposium 2017 **Erik Kremser und Yanick Ballensiefen E-Mail: info@tablets-in-der-lehre.de**

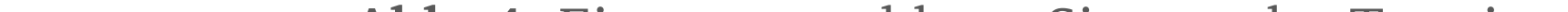

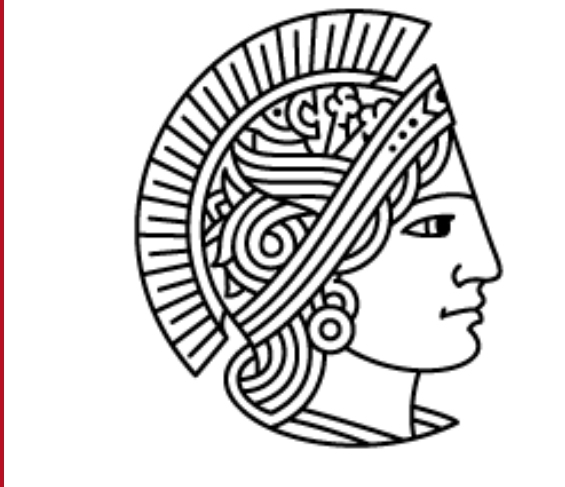

**TECHNISCHE** UNIVERSITÄT DARMSTADT

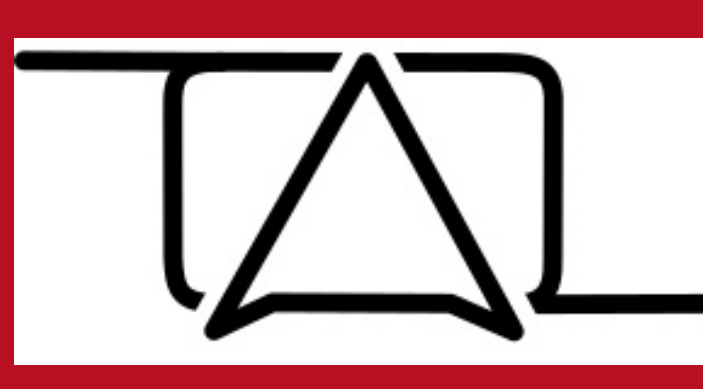

Für die Lehrveranstaltung *Tutorium zur Physik* werden von den Studierenden seit dem SoSe 2016 Lerntagebücher in *OneNote* oder *Mahara* geführt. Unabhängig von der Plattform werden die Lerntagebücher ungern und unregelmäßig angefertigt, enthalten häufig nur geringe Reflexionsanteile und es findet kein Austausch statt.

# **1 Einleitung**

# **2 Ausgangslage im SoSe 2015**

- Bisher ein Lernwegportfolio, in dem "subjektive und objektive Einschätzungen von Prozessen" [1] in *Mahara* reflektiert wurden
- Trotz zahlreicher Einzelgespräche mit individuellen Rückmeldungen und wiederholter Thematisierung der Anfertigung und Beurteilung von Einträgen mit einem Reflexionsstufenmodell [2], werden die Lerntagebücher nur sehr ungern geführt
- Lerntagebücher oft unvollständig und mehrheitlich nur mit geringem Reflexionsanteil (Reflexionsstufen 1-3), dem wesentlichen Teil eines Portfolioprozesses [3] (vgl. Abb.1-2)
- Die überwiegende Mehrzahl wird kurz vor den Prüfungsgesprächen am Semesterende veröffentlicht. Damit ist ein Wechselwirken des Dozierenden mit den Kommilitonen und der Kommilitonen untereinander nur begrenzt möglich
- Offensichtlich haben viele Studierende die Vorteile des

#### Führens eines Lerntagebuchs nicht erkannt [4]

# **3 Intervention im SoSe 2016**

Im persönlichen Bereich

- reflektiert jeder Teilnehmer für sich die im kollaborativen Teil diskutierten Inhalte durch Anknüpfung an eigene Erfahrungen, erworbene Wissensbestände und subjektive Theorien
- soll durch die Öffentlichkeit des Geschriebenen zu einer Steigerung der Qualität in Form, Inhalt und Reflexionsgrad und somit zum Lernerfolg beigetragen werden

### **Fragestellungen im Rahmen einer Wissenschaftlichen Hausarbeit [10]**

- (1) Intensiviert das kollaborative Lerntagebuch die Kommunikation unter den Studierenden über die Inhalte der Lehrveranstaltung?
- (2) Welche Randbedingungen helfen dabei die Zusammenarbeit zwischen den Studierenden zu verbessern? Welche Rolle spielt dabei die Software? (3) Ist OneNote für das Führen eines kollaborativen Lerntagebuches geeignet?
- (4) Welche Randbedingungen müssen eingehalten werden, damit sowohl die Motivation zur Führung eines Lerntagebuches als auch die Qualität des Inhaltes gesteigert werden können?
- (5) Werden die Eintragungen in den Lerntagebüchern, die in OneNote entstanden sind, nach dem Reflexionsstufenmodell [2] durchschnittlich mit höheren Reflexionsstufen beurteilt?

Methoden: Fragebögen und (Gruppen-)Interviews

## **Ergebnisse**

# **Referenzen**

• [1] Endres, W./Wiedenhorn, Th./Engel, A. (Hrsg.) 2008. Das Portfolio in der Unterrichtspraxis. Weichem, Basel.

• [2] Brendel, N. (2015). Reflexionsprozesse bei Schülerinnen und Schülern erkennen und fördern. Weblogs als reflexionsbezogenes Lerntagebuch im Geographieunterricht. In: Schiefner-Rohs, M./Gómez Tutor, C./Menzer, C. (Hrsg.): Lehrer.Bildung.Medien. Herausforderungen für die Entwicklung und Gestaltung von Schule (S.225-240). Baltmannsweiler: Schneider Verlag Hohengehren, S.238.

• [3] Bönsch, M. (2010). Das Portfolio – Überschätztes oder wirksames Element selbstbestimmten Lernens. Die berufsbildende Schule (BbSch) 62 (2010) 9, S. 260-262.

- Dozierende haben nicht im kollaborativen Teil mitgeschrieben
- Keine Begleitung bei der Nutzung

• [4] Abd-Wahab, S.R.H./Che-Ani, A. I./Johar, S./Ismail, K./Abd-Razak, M.Z. (2016). ePortfolio: A Descriptive Survey for Contents and Challenges. Internation Journal of Emerging Technologies in Learning, Vol.11, No.1. Verfügbar unter: http://dx.doi.org/10.3991/ijet.v11i1.4900 (Stand 22.04.2016).

- [5] Iske, S./Marotzki, W. (2010). Wikis: Reflexivität, Prozessdualität und Partizipation. In: Medienbildung in neuen Kulturräumen: Die deutschsprachige und die britische Diskussion, hrsg. v. Bachmair, B., S.141-151. VS Verlag für Sozialwissenschaften, Wiesbaden, S.146.
- [6] Samardzija, A.C./Balaban, I. (2014): From Classroom to Career Development Planning: ePortfolio Use Examples. Internation Journal of Emerging Technologies in Lerning, Vol.9, No.6. Verfügbar unter: http://dx.doi.org/10.3991/ijet.v9i6.4027 (Stand 31.03.2016).
- [7] Cannata, C. (2009). Folksonomy, Tagging and Taxonomy for Effective Learning. Perspectives of Learning 2.0 in the XXI century. International Journal of Emerging Technologies in Learning, Vol.4, No.2, pp.26-32.
- [8] Li, Y./Muhua Zhang, M./Bonk, C.J./Guo, Y. (2015). Integrating MOOC and Flipped Classroom Practice in a Traditional Undergraduate Course: Students' Experience and Perceptions. Internation Journal of Emerging Technologies in Learning, Vol.10, No.6. Verfügbar unter: http://dx.doi.org/10.3991/ijet.v10i6.4708 (Stand 31.03.2016).
- [9] Grell, P./Rau, F. (2011). Partizipationslücken Social Software in der Hochschullehre. In: MedienPädagogik, Themenheft 21: "Partizipationschancen im Kulturraum Internet nutzen und gestalten – Das Beispiel Web 2.0. Verfügbar unter: http://www.medienpaed.com/globalassets/medienpaed/21/grell\_rau1111.pdf (Stand: 31.03.2016).
- [10] Ballensiefen, Y. (2016). Eine Lehrveranstaltung ein Dokument. Kollaborative Lerntagebücher im Tutorium zur Physik. Verfügbar unter: http://www.physik.tudarmstadt.de/media/fachbereich\_physik/phys\_studium/vorlesungsassistenz/wiss\_\_\_hausar beiten/2016\_WH\_Ballensiefen\_Eine\_Lehrveranstaltung\_-
- ein Dokument Kollaborative Lerntagebucher im Tutorium zur Physik.pdf (Stand: 24.06.2017)

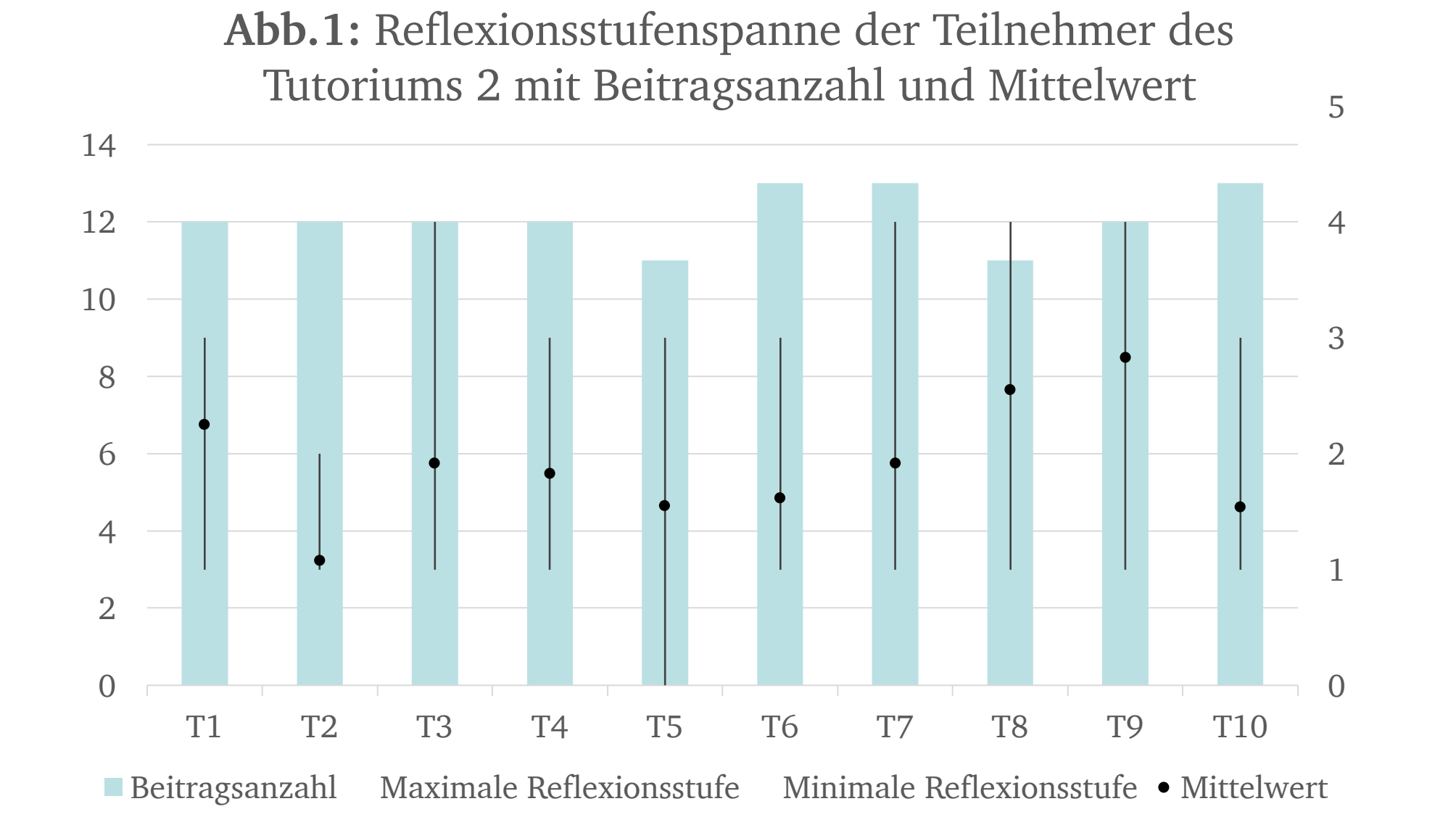

#### Nutzung von Microsoft *OneNote*

- Bietet sehr viele Freiheiten in der Gestaltung in Verbindung mit intuitiver Benutzeroberfläche
- Verfügbar für alle Betriebssysteme und alle mobilen Endgeräte
- Ortsunabhängig und jederzeit offline nutzbar
- Dient der Erstellung eines Dokuments (Notizbuch genannt) pro Lehrveranstaltung
- Strukturierung mit Abschnitt- und Seitenfunktion

Im kollaborativen Teil:

- Erfahrungen sichtbar, adressierter und referenzierbar machen ( $\sharing'$ ) [5]
- Dialog fortführen, fördern und damit Lernerfolg und Motivation steigern, sodass der erhöhte Zeitaufwand toleriert wird [6]
- Interaktionen anregen, um zu helfen, Aufzeichnungen zu vervollständigen und zu reflektieren [7]
- Bewältigung der Lerninhalte fördern [8]
- Anfertigung durch Mitarbeit des Dozierenden fördern, da es sich als ermutigend erwiesen hat [4]
- versäumte Lerninhalte in Erfahrung bringen
- alle Beteiligten am Gestaltungsprozess mit Erkenntnissen, Meinungen und Bewertungen mitwirken lassen [9]

Minimale Reflexionsstufe · Mittelwert

# **4 Fortsetzung im WiSe 2016/17**

Unterschiede zum SoSe 2016

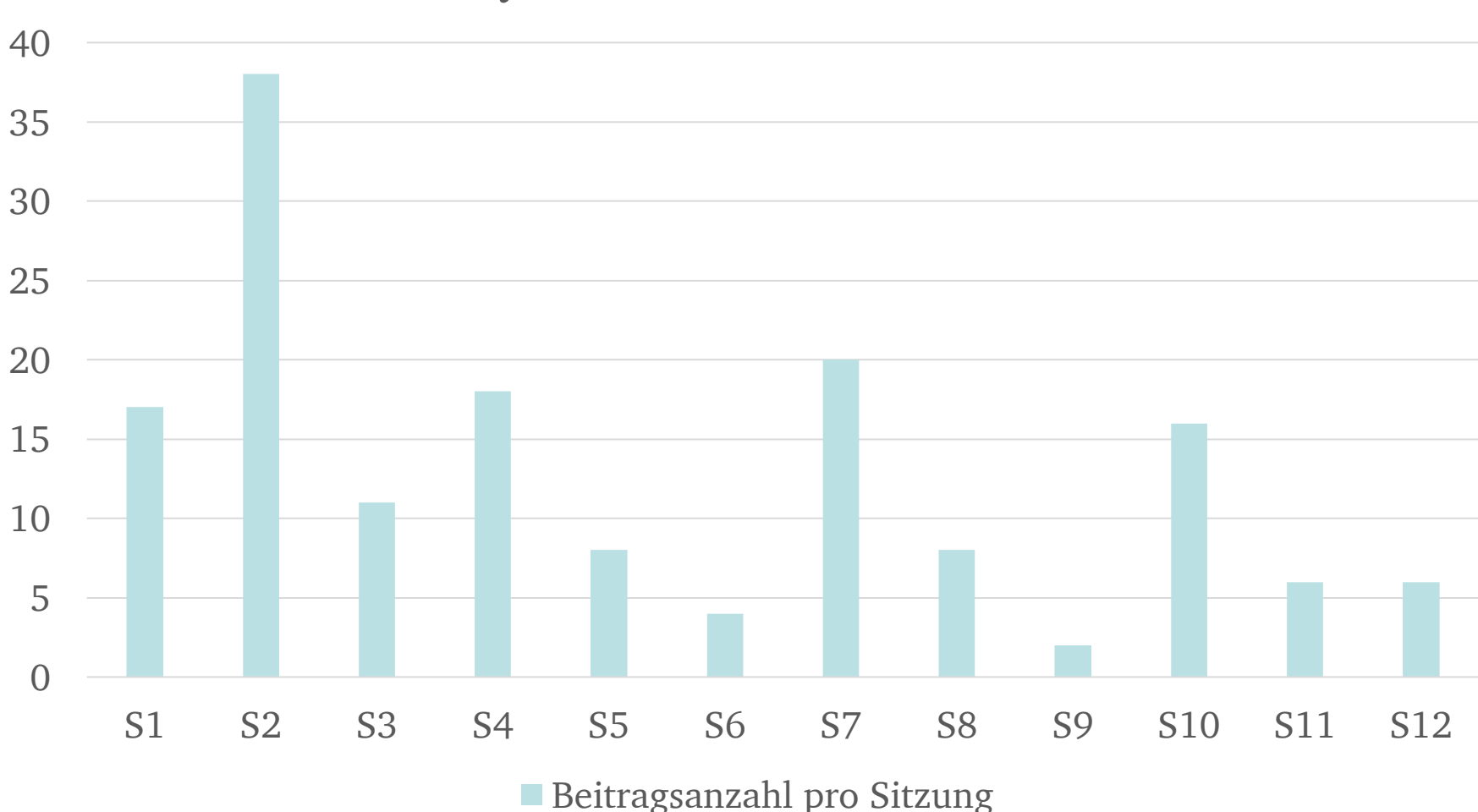

**Abb.2:** Eintragsanzahl pro Sitzung des Tutoriums zur Physik 2 im kollaborativen Teil

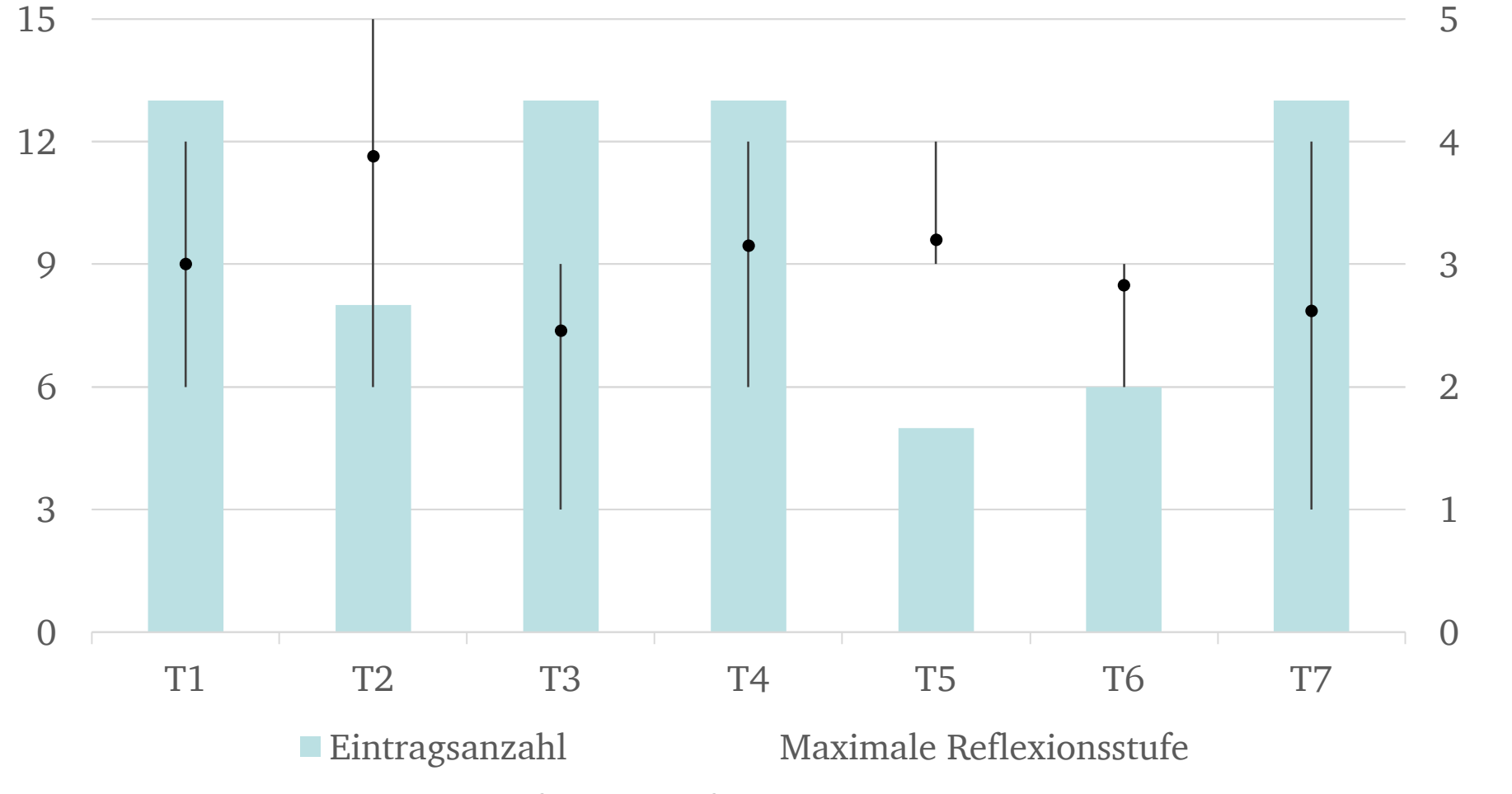

#### **Abb.3:** Reflexionsstufenspanne der Teilnehmenden des Tutorium 2 mit Beitragsanzahl und Mittelwert

**Abb. 5:** Reflexionsstufenspanne der Teilnehmenden des

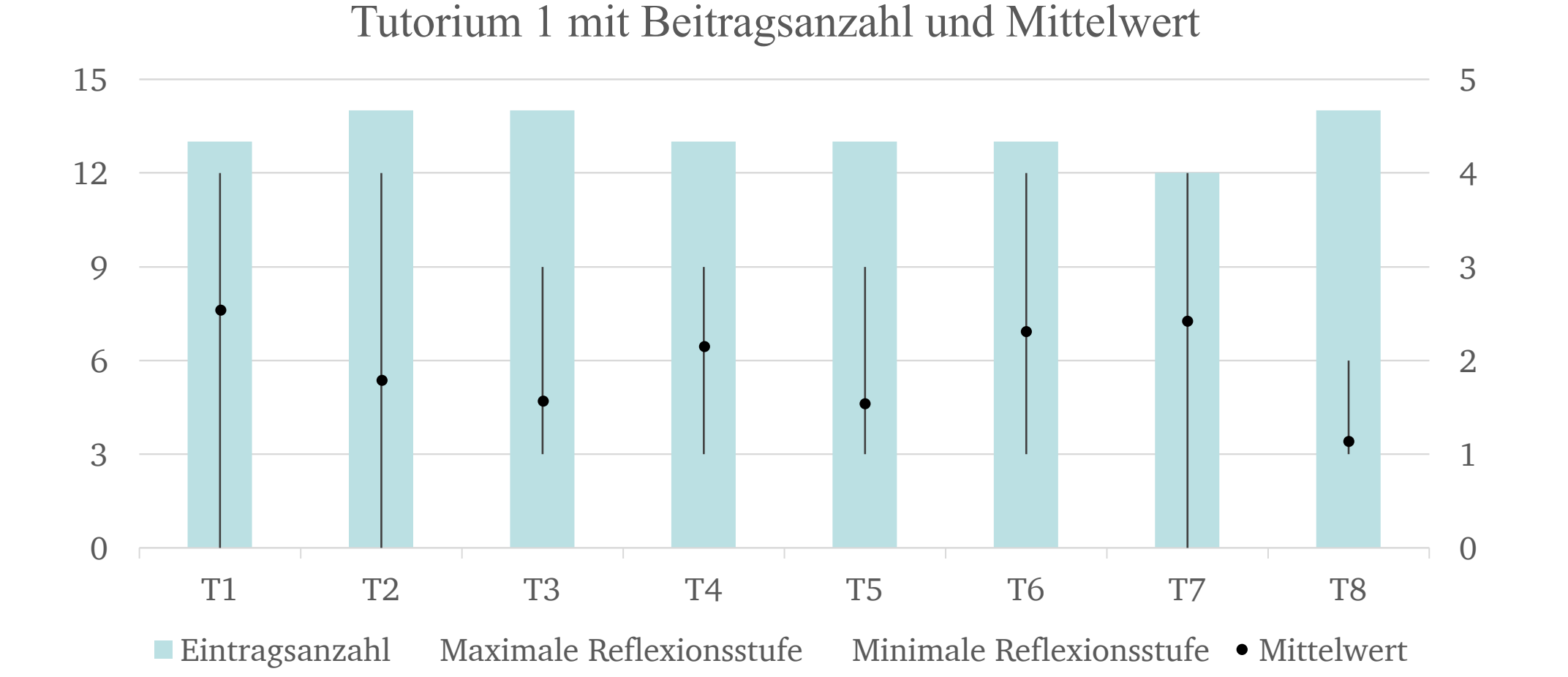

**Abb. 4:** Eintragsanzahl pro Sitzung des Tutoriums zur Physik 1 und 3 im kollaborativen Teil

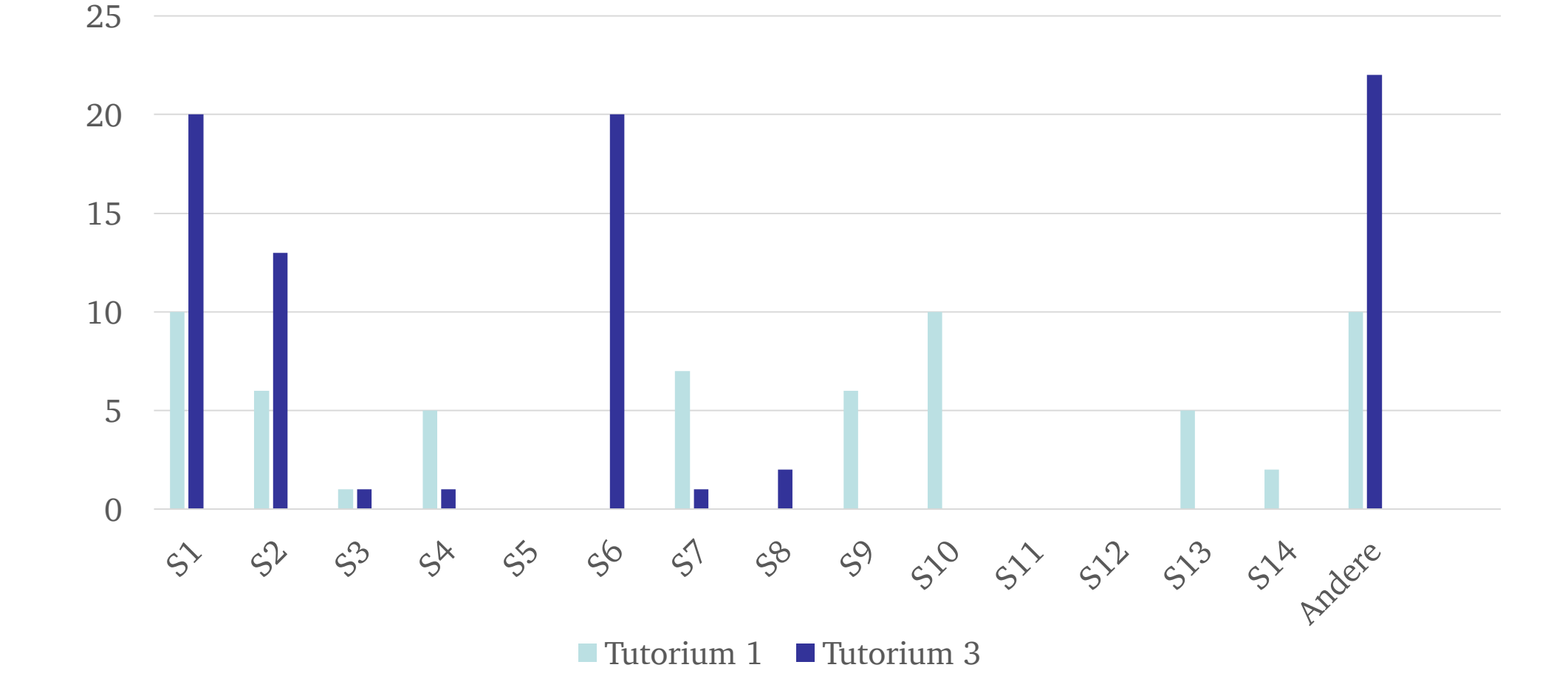

**Abb.6:** Reflexionsstufenspanne der Teilnehmenden des

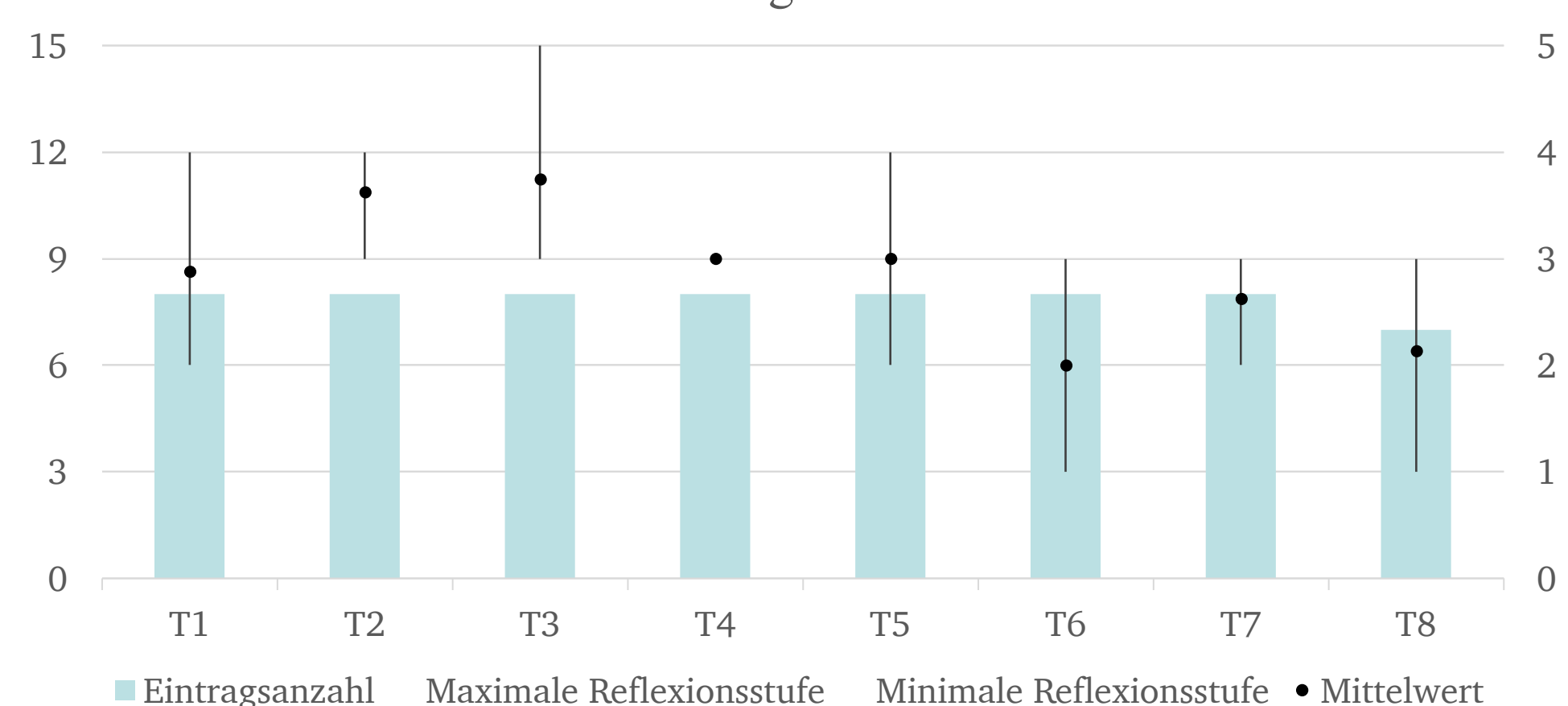

#### Tutorium 3 mit Beitragsanzahl und Mittelwert

### Auffälligkeiten

- Wenig Mitarbeit im kollaborativen Teil
- Vollständigkeit im individuellen Teil deutlich verbessert
- Gegenseitige Annotation im individuellen Teil (Tut 3)
- Niveau im Tutorium 1 ähnlich der Ausgangslage
- Niveau im Tutorium 3 wie im Tutorium 2

#### Auffälligkeiten

- Kollaborativer Teil wurde regelmäßig genutzt
- Verbesserung des allgemeinen Niveaus des individuellen Teils im Vergleich zum SoSe 15